**Programmer price includes too:** ●無償テクニカル・サポート [E-mail] 無償ソフトウェア・アップデート[Internet]

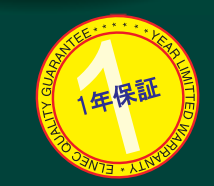

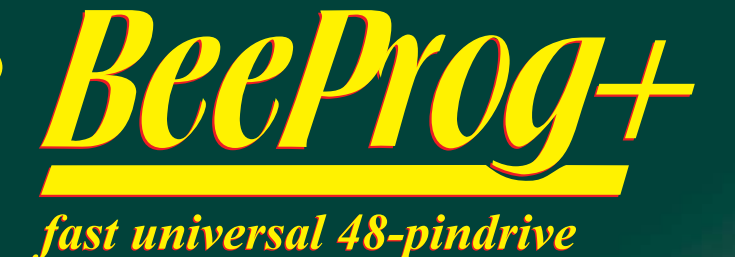

時間

 $20$ 

48秒

 $210$ 

 $36th$ 

15秒

4利

 $\| \Box \| \times$ 

programmer

**TERS** ● 高速プログラミング プログラミング速度 ● 48ピンZIFソケット - 48ピン・パワフル・ドライバー デバイス サイズ [bits] \*48ピンまでのDIPデバイスではアダプタを必要としません。 M50FW080 100000Hx8<br>(8 Mega) MX28F640C3B 400000Hx16 ● イン-サーキット・プログラミング(ISP)のためのコネクター K9F1G08U0M 8400000Hx8 ● デュアル・インターフェース: USB(480Mbit/s以上)と Giga AT45D081 108000Hx8<br>(16 Mega) パラレル(プリンタ)ポート AT89C51RD2 10000Hx8 ● パラレルポート・インターフェースの場合は高速IEEE1284(ECP/EPP) **PIC18LF452** 4000Hx16 各性· PC Pentium 4 2 4 GHz USB2 0 プリンタポート[LPT]・インターフェース <sub>未行. FC Feriumi 4, 2.4 G<br>Windows XP<br>操作: プログラムとベリファイ</sub> ● USB 2.0(ハイスピード, フルスピード)と1.1コンパチブル・インターフェース ● Windows 95/98/Me/2000/XP/XPx64/Vista対応 ● 1つのPCで複数台のプログラマ接続使用が可能 **● 1年保証** デバイスサポート数 ক 46 537 <sup>ত</sup> universal Ophi 以上 ANAHANY **MARITALITY** valid for April 2009 see actual information: www.elnec.com **CALIFORNIA CALIFORNIA CALIFORNIA** Ō  $\mathbf{0}$ Reload Count down Ready Port:  $L<sub>cl</sub>$ 840000  $8x$ YESI: ISP Samsung K9F1G08U0M [TSOP48] サポート CheckSum: リリース!! apter: DIL48/TSOP48 ZIF 18.4mm Note: See also Device info <Ctrl+F1>! To customize device use menu Access Method <Alt+S>

## 般機能

●BeeProg+ は USB/LPTインターフェースを持ったWindows98/ME/NT/2000/ XP/2003/XPx64/Vista対応の次世代のユニバーサル・プログラマです。 ●現在、未来のシリコン・テクノロジーのすべての種類のプログラマブル・デバイ

スに対応しています。 内蔵のインーサーキット・シリアル・プログラミング(ISP)コネクターを使ってISP

●BeeProg+は プログラマだけということではなく、TTL/CMOSロジックICとメモリ 一のテスタでもあります。

しかも、ユーザー定義可能なテスト・パターン・シーケンスも生成することが出 来ます。 ●非常に低価格で信頼性のあるプログラミングのための最も価値のあるハード

ウエア設計ツールです

| プPCにUSB(2.0/1.1)ポート又は、標準パラレル(プリンタ)ポートで接続されます 。IEEE1284[ECP/EPP mode] 高速パラレル・ポートをサポートしています。

BeeProg+はUSBポートを持っていない古いPCでも使用することが出来ます。<br>●FPGA ベース完全コンフィギャラブル48パワフルTTLピン・ドライバがソケットの \*1 37 - ハルエコンショーソンル 10, 10, 20, 1122フィング

高品質、高速回路を持った先進のピンドライバーが、サポートさた全デバイス のためにオーバーシュートなしで、又は、グラウンド・バウンス無しでシグナル を供給します。ピン・ドライバーは1.8Vまで操作できますので、すべての低電圧 デバイスをプログラムすることが出来ます。

### ードウェア

●このプログラマは各デバイスをプログラムする前にデバイスの装着テスト(装着 位置の間違いや逆差し)とコンタクト・チェック(ピンとソケットの不完全コンタクト

これらの機能は過電流プロテクションとシグネチャーーバイト・チェックによりオ

ーペレータの誤操作によるチップのダメージを防ぎます。<br>- ペレータの誤操作によるチップのダメージを防ぎます。<br>●内蔵プロテクション回路がプログラマーと環境が原因のプログラムされたチップ

■P1減ノロノコンヨニ四面がシロノママニム環境が<sub>邪菌</sub>のソロソノム246/12フラ<br>のダメージ又は、オペレータの失敗からプログラマを守ります。<br>ZIFソケット, PCとの接続と電源入力を含むすべてを15KV迄のESDに対するプ ロテクト構造になっています。

●BeeProg+は供給電圧のマージナル・レベルでプログラミングのベリフィケーショ ンを行いますので、明らかにプログラミングの歩留まりを向上させ、長期のデー タ保持を保証します。

●各種ソケット・コンバータが、

PLCC, JLCC, SOIC, SDIP, SOP, PSOP, SSOP, TSOP, TSOPII, TSSOP, QFP, PQFP, T OFP.VOFP.OFN(MLF).SON.BGA.EBGA.VFBGA.UBGA.FTBGA.LAP.CSP.SCSP TOFP MOFP HVOFN QLP QIP その他のパッケージをサポートしております。

### ソフトウェア

●プログラマはプルダウン・メニュー, ホット・キー, オンライン・ヘルプが用意され た使いやすくて便利なソフトウエアによって操作します。 

入れるだけで選択出来ます。

●標準 のデバイス関連コマンド(読み出し, ブランク・チェック, プログラム, ベリファ イ, イレース) が分かり易く配置されております。<br>また、テスト機能 (装着テスト, シグネチャーバイト・チェック), といくつかのスペシ

ャル機能 (オート・インクレメント, プロダクション・モード-チップをソケットに装着 後即スタート)が便利になっています。

●すべての知られたデータ形式がサポートされています。

自動ファイル・フォーマット検知とファイルのロード中の変換機能があります。 ●リッチな機能 オートーインクリメント機能で各プログラムされたデバイスに個々 のシリアル番号を割り当てることも、又は、単にシリアル番号をインクリメントす

ることが出来ます また、シリアル番号や、ファイルからプログラムされたデバイスのIDシグネチャ<br>を読み出すことが出来ます。

●可能な限りほとんどの新しいデバイスは ソフトウエアのアップデートのみで行 われます。

BeeProg+は真のユニバーサル·プログラマですので、サンプル·チップとデー

- ・・・・・・。<br>- シートでご要望のデバイスをサポートすることが出来ます。<br>●また、ソフトウエアは選択したデバイスに付いてのプリフィックスとサフィックス の説明や利用出来る全てのパッケージの図とデバイス情報として多くの情報を 各デバイス毎に表示します。

●ソフトウエアはISPのための完全な情報も提供しています.

選択されたチップのISPコネクターピンやインサーキット・プロ グラム・チップの ための推奨ターゲット設計やその他必要な情報 ●BATファイル・コマンド又は、DLLファイル(C/PAS/VBASIC/.NET)を使って他の

アプリケーションからPG4UW ソフトウェアーによるフロー制御することも可能で  $\overline{d}$ 

●JEDEC標準 JESD-71のJamファイルはJamプレイヤによりインタープリットされ ます。

Jamファイルはそれぞれのプログラマブル・デバイス・メーカーから提供されて いる設計ソフトウエアによって生成されます。チップはZIFソケット又は、ISPコ ネクター(IFFF 11491, Joint Test Action Group (JTAG)インターフェース)により プログラム可能

●VMEファイルはVMEプレイヤによりインタープリットされます。

VMEファイルはSVFファイルの圧縮されたバイナリー・バリエーションであり、そ して、ハイレベルIEEE 1149.1バス操作を含んでいます。 VMEファイルはそれぞれのプログラマブル・デバイス・メーカーから提供されて

いる設計ソフトウエアによって生成されます。 チップはZIFソケット又は、ISPコネクター(IEEE 1149.1 JTAGインターフェース)に

よりプログラム可能 ●マルチ・デバイス操作

- 複数のデバイスはJTAGチェーン経由でプログラムとテストが可能です: JTAGチェーン(ISP-Jam)又は、JTAGチェーン(ISP-VME)
- ●パワフル・マルチ・プログラミング・システム

複数のBeeProg+を1台のPCのUSBポートからスピードが遅くなることなくマルチ ・プログラミングが可能。

- フィンフィンフル<br>更に重要なことは各プログラマは独立して動作しますので、各プログラマで異 なったチップをプログラムすることが可能です。

ハードウェア ベース・ユニット, DAC

●USB 2.0 ハイスピードポート互換ポート 転送レート 480Mbit/秒 ●DFPGAペースIEEE1284スレープ・プリンタ・ポート- 転送レート 1MB/秒<br>●FPGAペースIEEE1284スレープ・プリンタ・ポート- 転送レート 1MB/秒<br>●オン-ボード・インテリジェンス: パワフル・マイクロプロセッサと FPGA ●ペース・ステート・マシーン ●VCCP、VPP1とVPP2のための3つの D/A<br>ペース・ステート・マシーン ●VCCP、VPP1とVPP2のための3つの D/A<br>コンパータ、立ち上がりと立下り時間の制御 ●VCCP 範囲 0.8V/1A ン・ソケット・ピン・ドライバー

## **ZIFソケット ピン・ドライバー**

とn ファファ, こフーワーワ・<br>●48ビン DIL ZIF(ゼロ・インサーション・フォース)ソケット-48ピンまで<br>の300/600milデバイス ●ピンドライバー: 48 ユニバーサル

●VCCP/VPP1/VPP2 は各ピンへ接続することが出来ます。 ●各ピンに対する完全アース

●FPGA ベースTTLドライバー, すべてのピンドライバーでH, L, CLK, 

●電流制限, 過電流シャットダウン, 不良電圧シャットダウン

●ソケットの各ピンでのESD プロテクション(IEC1000-4-2: 15kV air, 8kV contact)

----------<br>●連続テスト: 各ピンは各プログラミング操作の前にテストされます

### ISPコネクタ

| ●20ピン・オス・タイプ \*ミス装着ロック付き<br>| ●20ピン・オス・タイプ \*ミス装着ロック付き<br>| ●5TTL ピンドライバー, H, L, CLK, プルーアップ, プルーダウン供給 ;

- level Hは1.8V~5V まで(低電圧を含む)デバイス選択可能
- ●1y VCCP 雷圧 (範囲 2V 7V/100mA) ピン1 3に対応 ●ソース/シンク能力と電圧センスの両方でのプログラム・チップ
- 雷圧(VCCP)
- ●1x VPP 雷圧(範囲 2V 25V/50mA) ピン 2.3468.10対応 ●ターゲット・システム供給電圧 (範囲 2V.6V/250mA)

<del>リポート</del>•デ**バイス**<br>ZIFソケットでのサポート•デバイス<br>●EPROM: NMOS/CMOS, 2708\*, 27xxx and 27Cxxxシリーズ, 8/16ビット ■FEFORT INNOS/CMOS, 2708\*, 27xxx and 27xxxx/>リーズ, 87 IDED<br>
27EExxx>リーズ, 8/16ビット・データ幅 ●Flash EPROM: 28Fxxx, 28Cxxx,<br>
27EExxx>リーズ, 8/16ビット・データ幅 ●Flash EPROM: 28Fxxx,<br>
29Cxxx, 29Fxxx, 28BVxxx, 29LVxxx, 29Wxxx, 49Fxxx>リーズ, 25Pxxx, 25Qxxx, 85xxx, 93Cxxx, NVM3060, MDAxxx>') - X, LV>') -<br>25Pxxx, 25Qxxx, 85xxx, 93Cxxx, NVM3060, MDAxxx>') - X, LV>') -XC18Vxxx, EPCxxx, AT17xxx, 37LVxx ●1-Wire E(E)PROM: DS1xxx<br>DS2xxx ●PROM: AMD, Harris, National, Philips/Signetics, Tesla, TI ONV RAM: Dallas DSxxx, SGS/Inmos MKxxx, SIMTEK STKxxx, XICOR<br>2xxx, ZMD U63xシリーズ ●PLD: Altera: MAX 3000A, MAX 7000A, MAX

7000B, MAX 7000S, MAX7000AE, MAX II ●PLD: Lattice ispGAL22V10x. ispLSI1xxx. ispLSI1xxxEA. ispLSI2xxx. ispLSI2xxxA

ispLSI2xxxE, ispLSI2xxxV, ispLSI2xxxVE, ispLSI2xxxVL,<br>LC4xxxB/C/V/ZC, M4-xx/xx, M4A3-xx/xx, M4A5-xx/xx, M4LV-xx/xx,

ESCLOCK, Power Manager<br> **OPLD:** Xilinx: XC9500, XC9500XL, XC9500XV, CoolRunner XPLA3, CoolRunner-II C 2-0 Http://executor.com/coolRunner-II C 2-0 Http://executor.com/coolRunner-II C 2-0 Http://executor.com/coolRunner-II C 2-0 Http://executor.com/coolRunner-II C 2-0 Http://executor.com/coolRunner-II C 2-0 Ht **OFPGA:** Actel: ProASIC3, IGLOO, Fusion OFPGA: Lattice: MachXO<br>LatticeXP, ispXPGA OFPGA: Xilinx: Spartan-3AN ONAND FLASH: Samsung K9xxx, Hynix HY27xxx, Toshiba TC58xxx, Micron MT29Fxxx,<br>Samsung K9xxx, Hynix HY27xxx, Toshiba TC58xxx, Micron MT29Fxxx,<br>Spansion S30Mxxx, Numonyx (ex STM (ex SGS Thomson)) NANDxxx

Spansion SSUMXXX, NUMONIX (ex S I M' (ex SUS TIMORSON) INANDXXX<br>
THE THE THE THE THE THE THE NUMBER ON THE NUMBER AM NORTHAM<br>
NAND+NOR+RAM ● Clocks: TI(TMS), Cypress ● MCU 48シリーズ:<br>
87x41, 87x42, 87x48, 87x49, 87x50シリーズ ● 81 DEXXX, 82 *M* DEXXX, 83 DEXXX, 83 DEXXX, 82 DEXXX, 82 MCU Intel 196 DeXyl – X<br>81 DEXXX, 82 MCU Intel 196 DeXyl – X<br>87 ONCU Intel 196 DeXyl – X<br>87 ONCU INTEL AT A THE RESEARCH AND THE RESEARCH AND SURVEY DEXYL AT THIS A

ATtiny, ATmegaシリーズ OMCU Atmel AVR32: AT32UC3xxxx OMCU<br>Chipcon (TI): CC11xx, CC24xx, CC25xxシリーズ OMCU Cypress:

CY7Cxxxxx, CY8Cxxxxx ●MCU ELAN: EM78Pxxx ●MCU<br>Infineon(Siemens): XC800, C500, XC166, C166シリーズ ●MCU MDT 1xxx and 2xxx>11 - X CMCU Microchip PICmicro: PIC10xxx,<br>PIC12xxx, PIC12xxx, PIC112xxx, PIC112xxx, PIC12xxx, dsPIC>11 - MCU Motorola/Freescale: 68HC05, 68HC08, 68HC11, HCS08, HCS12,<br>MC56F, MCF52シリーズ

●MCU Myson MTV2xx, 3xx, 4xx and 5xxシリーズ ●MCU National<br>COP8xxxシリーズ ●MCU NEC: uPD70Fxxx, uPD78Fxxxシリーズ OMCU Novatek: NT68xxxシリーズ ●MCU Philips (NXP) UOCシリーズ:<br>UOCIII, UOC-TOP, UOC-Fighterシリーズ ●MCU Philips (NXP) ARM7:<br>LPC2xxx, PCD807xx, SAF7780xxxシリーズ ●MCU Scenix (Ubicom):<br>SXxxxシリーズ ●MCU Renesas: R8C/Tinyシリーズ ●MCU -<br>SGS-Thomson: ST6xx, ST7xx, ST10xx, STR7xxシリーズ ●MCU とプロ<br>グラマブル・システム・メモリSTMicroelectronics: uPSD, PSDシリーズ OMCU STM (ex SGS Thomson): ST6xx, ST7xx, ST10xx, STR7xx, STR9xx, STR9xx, STR9xx, STR9xx, STR9xx, STR9xx, STR9xx, STR9xx, STR9xx, STR9xx, STR9xx, STR9xx, STR9xx, STR9xx, STR9xx, STR9xx, STR9xx, STR9xx, STR9xx, STR9xx, STR9x C8051シリーズ ●MCU TI: MSP430, MSC12xxシリーズ, TMS320F OMCU ZILOG: Z86/Z89xxx and Z8Fxxxx, Z8FMCxxxxx, Z16Fxxxx ZGP323xxxxxx, ZLF645xxxxxxx, ZLP12840xxxxx, ZLP323xxxxxxx>リーズ ●MCU その他: EM Microelectronic, Fujitsu, Goal emiconductor, Hitachi, Holtek, Princeton, Macronix, Winbond, Samsung, Toshiba,<br>Mitsubishi, Realtek, M-Square, ASP, Coreriver, Gencore, EXODUS Microelectronic, Megawin, Syntek, Topro, TinyARM, VersaChips, SunnlusIT

ISPコネクターでのサポート・デバイス<br>●シリアル E(E)PROM: IIC シリーズ, MW シリーズ, SPIシリーズ<br>KEELOQ シリーズ, シリアル・データ・フラッシュ PLD コンフィギュ レーション・メモリ, UNI/Oシリーズ ●M,CU Atmel: AT89Sxxx, AT90pwm,<br>AT90can, AT90usb, AT90Sxxxx, ATtiny, ATmega, AT89LSxxx, AT89LPxxx ●MCLLAtmeLAVR32: AT32LIC3xxxx

●MCU Chipcon (TI): CC11xx, CC24xx, CC25xxシリーズ ●MCU Cypress: CY8C2xxxx ● MCU Elan: EM78Pxxx, EM6xxxシリーズ<br>● MCU EM Microelectronic: 4 and 8 bitシリーズ

●MCU Microchip PICmicro: PIC10xxx, PIC12xxx, PIC16xxx, PIC17xxx PIC18xxx, PIC24xxx, dsPICシリーズ

●MCU Mitsubishi: M16C ●MCU Motorola/Freescale: 68HC11, 68HC08 window winsultants in its owner window presence: torture it, 68HCU8<br>
(both 5-wire, All-wire), HCS08, HCS12シリーズ ●MCU NEC: uPD7xx<br>
シリーズ ●MCU Philips: LPC2xxxシリーズ, LPCシリーズ, 89xxxシリーズ<br>●MCU Renesas: R8C/Tinyシリーズ ●MCU Realtek,

#### 什 様

●MCU Scenix (Ubicom): SXxxxシリーズ ●MCU STM (ex. SGS<br>Thomson): STR7xx, STR9xx, STM32Fxxシリーズ ●MCU Silicon<br>Laboratories(Cygnal): C8051シリーズ ●MCUとプログラマブル・システム<br>・メモリ STMicroelectronics: uPSD, PSDシリーズ ●MCU TI: MSP430(JTAGとBSLシリーズ), MSC12xxxシリーズ ●MCU ZILOG:<br>Z8Fxxxx, Z8FMCxxxxx, Z16Fxxxxシリーズ ●MCU ZILOG:

●各種PLD(Jam/VME/SVF/STAPL/... Player/JTAGサポートを含む<br>):Altera: MAX 3000A, MAX 7000A, MAX 7000B, MAX 7000S, MAX 9000, MAX II Xilinx: XC9500, XC9500XL, XC9500XV, CoolRunner XPLA3, CoolRunner-II PPLD: Lattice: ispGAL22xV10x, ispLSI1xxxEA, ispLSI2xxxE, ispLSI2xxxV, ispLSI2xxxVE, ispLSI2xxxVL, M4-xx/xx,<br>M4LV-xx/xx, M4A3-xx/xx, M4A5-xx/xx, LC4xxxB/C/V/ZC, ispCLOCK,

Power Manager FPGA: Actel: ProASIC3, IGLOO, Fusion

FPGA: Lattice: MachXO, LatticeXP, ispXPGA<br>\*はオブソルート部品ですので、プログラミングにはオプションのソケット・コンバータが

必要です。すべてのサポート·デバイスはデバイス·リストをご覧下さい。

## I.C. テスター

■ TTL type: 54.74 S/LS/ALS/H/HC/HCT シリーズ

- 
- CMOS type: 4000, 4500 シリーズ<br>● Static RAM: 6116 ... 624000<br>● 3tatic RAM: 6116 ... 624000<br>● ユーザー定義可能テスト・パターン生成
- 

#### ジ・サポ ICパッケ ÷k

●デフォルトのソケットでDIPのすべてのデバイスをサポート<br>●その他のパッケージをサポート DIP, SDIP, PLCC, JLCC, SOIC, SOP PSOP SSOP TSOP TSOPIL TSSOP OFP POFP TOFP VOFP OFN (MLF), SON, BGA, EBGA, FBGA, VFBGA, UBGA, FTBGA, LAP, CSP,

。<br>SCSP その他.<br>●汎用アダプタで48ピンまでのDIP以外のパッケージをサポー ●プログラマはサードパーティのアダプタとも互換になっております。

## <mark>'フトウエア・アル</mark>ゴリズ」

●アルゴリズム: ICマニュファクチャーラ承認又は、認定の アルゴリズム<br>のみを使用。カスタム・アルゴリズムも追加 費用で利用出来ます。 ●アルゴリズム・アップデート: ソフトウエアのアップデートは 約2週間に1 フリーチャー

| ●メイン機能: ヒストリー改訂, セッション・ロギング, オン−ライン・ヘルプ デバイスとアルゴリズム情報

#### デバイス操作 ●標準

○デバイス・タイプ、デバイス・メーカー又は、パーツ名のストリングに よるインテリジェント・デバイス選択 OEPROM/Flash EPROMの自動 ID ース選択 〇ブランク・チェック, リード, ベリファイ 〇プログラム ) - i-i-i--/, / / / · i-i-/ / · i-/ / · i-v · o-i-i-i-/ / · / · / · / / · / / / /<br>言語(STAPL), JEDEO標準 〇JESD-71インタープリット 〇VMEファイ<br>ル(SVFファイルの圧縮パイナリ・パリエーション) 〇インタープリット

●セキュリティ

●<br>○チップ装着テスト. 逆差し装着チェック ○コンタクト・チェック OID バイト・チェック

○プロダクション・モード(デバイス装着後直ちに自動スタート) ○シロップション こ インディアスション 世のに日勤 Oカウント-ダウン·モード

# バッファ操作

・・・・<br>●ビュー/編集. 検索/置き換え ●フィル/コピー, 移動, バイト・スワップ,<br>ワード/dword スプリット ●チェックサム (バイト, ワード) ●印刷

→ Trive of the Dinary<br>● HEX: Intel, Intel EXT, Motorola S-record, MOS, Exormax, Tektronix,

■ FIEA: Intel, Intel EX1, MOtorola S=record, MOS, Exormax, Textronix,<br>ASCII–SPACE–HEX,, ASCII HEX ● Altera POF, JEDEC (ver. 3.0.A), eg.<br>from ABEL, CUPL, PALASM, TANGO PLD, OrCAD PLD, PLD Designer

ISDATA, etc. JJAM (JEDEC STAPL Format), JBC (Jam STAPL Byte

Code), STAPL (STAPL File) JEDEC standard JESD-71 OVME(ispVME

file VME2.0/VME3.0) ●SVF(シリアル・ベクター・フォーマットversion E)

パラレル・ポート IFFF 1284 コンパチブル・プリンタ・ポート(FCP/FPP)

### ファイル・ロード/ヤーブ **。<br>プログラマーはPC制御ですので、ダウンロード時間はありません** ●自動ファイル・タイプ認識

サポート・ファイル形式

·STP(アクテルSTAPIファイル)

Windows 95/98/NT/2000/XP/Vista

に…<br>供給電圧 110-240VAC/ 50/60Hz<br>電量消費 最大 20W アクティブ, 約 2W スリープ

■星用日 歌入 20W アンフィン、約 2W ベリーン (法 195x140x55 [mm] (7.7x5.5x2.2 [inch])<br>|重さ(他のアダプターの除く) 0.9kg<br>|操作/保管温度 5° C~40° C (41° F~104° F)<br>|操作/保管湿度 20‰.80%, 非結露

PC Pentium 4.1GHz 256MB RAM

必要環境

USBポート

雷压

150MB空き容量

CD-ROMドライブ

local dealer: